# Projekt-**Controlling**

# **Minuten** Kompakt-Wissen

Projekte erfolgreich planen, überwachen und steuern

# **ROLAND WANNER**

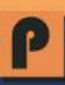

# **Projektcontrolling**

••••••••••••••••••••••

# **Projekte erfolgreich planen, überwachen und steuern**

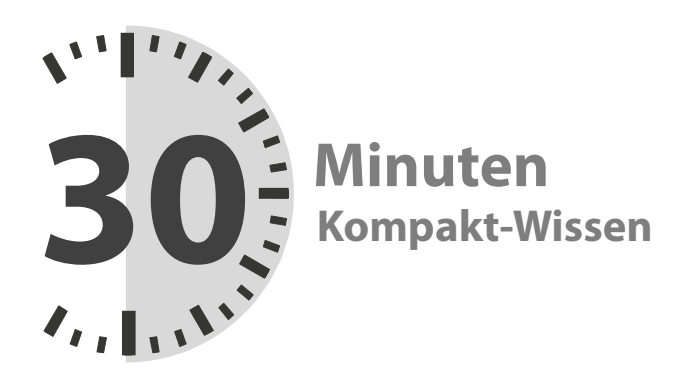

**ROLAND WANNER** 

**Kontakt zum Autor:**  Roland Wanner E-Mail: info@rolandwanner.ch Internet: www.rolandwanner.ch/

#### **Herstellung:**

Amazon Distribution GmbH, Leipzig

#### **Haftungsausschluss**

Dieses Buch enthält Informationen über Projektcontrolling, Projektplanung, Projektüberwachung und Projektsteuerung. Es wurde zu Informations- und zu Weiterbildungszwecken geschrieben. Für den professionellen Einsatz empfiehlt sich die Unterstützung durch eine kompetente Fachperson.

Trotz größter Sorgfalt dieses Buch so vollständig und korrekt wie möglich zu machen ist nicht auszuschließen, dass es Fehler enthält, typografische oder inhaltliche. Deshalb ist dieser Text nur als genereller Leitfaden und nicht als alleinige Informationsquelle über Projekt-Controlling zu verwenden.

Der Autor, Herausgeber und die zitierten Quellen haften nicht für etwaige Verluste, die aufgrund der direkten oder indirekten Umsetzung der in diesem Buch verwendeten Beschreibungen und Formeln entstehen könnten.

Themen in diesem Buch sind: Projektcontrolling, Projektplanung, Projektüberwachung, Projektsteuerung, Projekt, Controlling, Earned Value Management, Projektcontroller, PMI, PMBOK, Excel, Ampelsteuerung, Wirtschaftlichkeit, Software, IT

Bei Fragen oder Anregungen kontaktieren Sie bitte: info@rolandwanner.ch

Alle Rechte, einschliesslich derjenigen des auszugsweisen Abdruckes sowie der fotomechanischen und elektronischen Wiedergabe, vorbehalten.

Copyright © 2016 Roland Wanner

ISBN: 978-1523242443

1. Auflage Januar 2016

#### **Bibliografische Information der Deutschen Bibliothek:**

Die Deutsche Bibliothek verzeichnet diese Publikation in der Deutschen Nationalbibliografie; detaillierte bibliografische Daten sind im Internet über http://dnb.ddb.de abrufbar.

# **Inhalt**

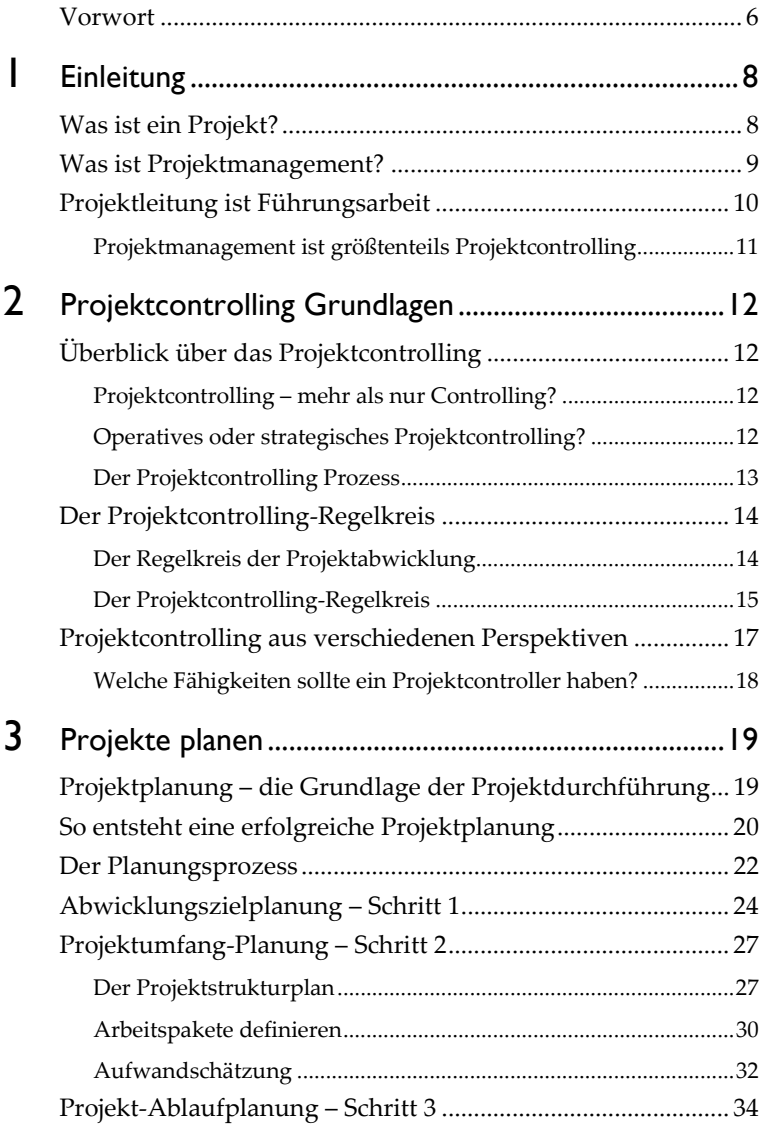

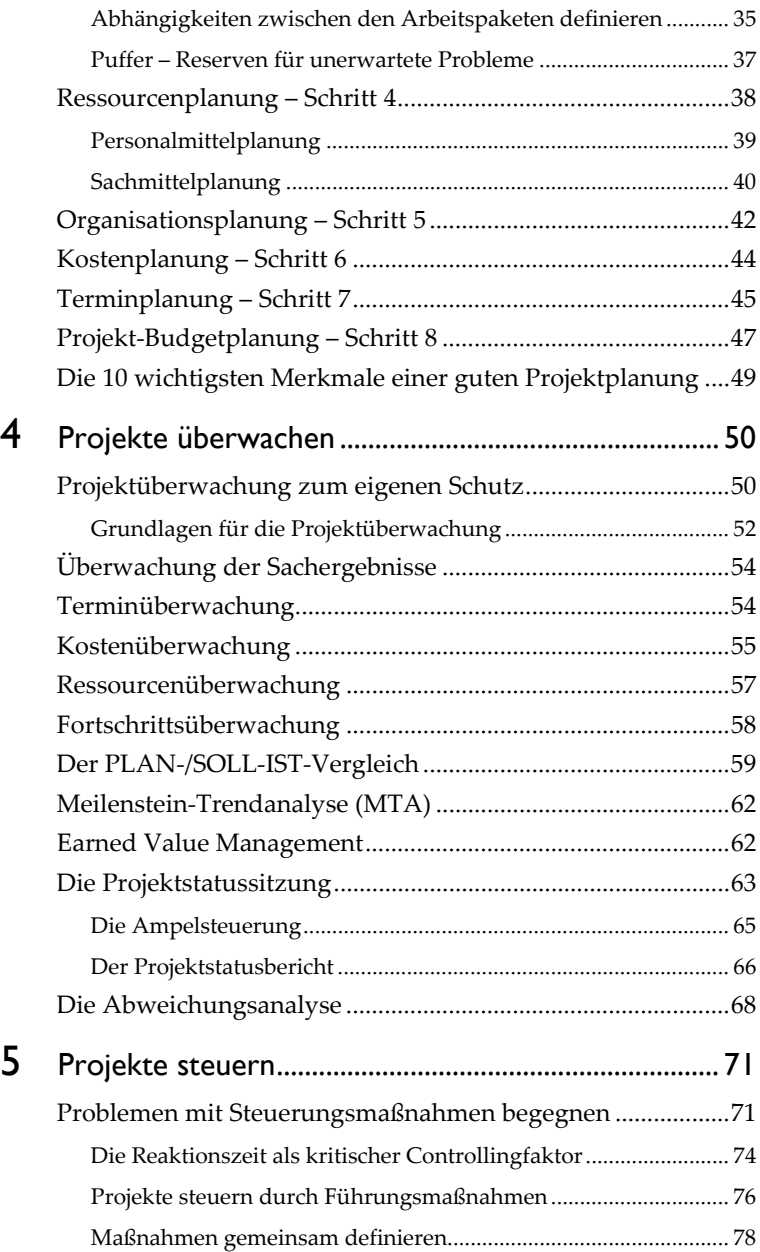

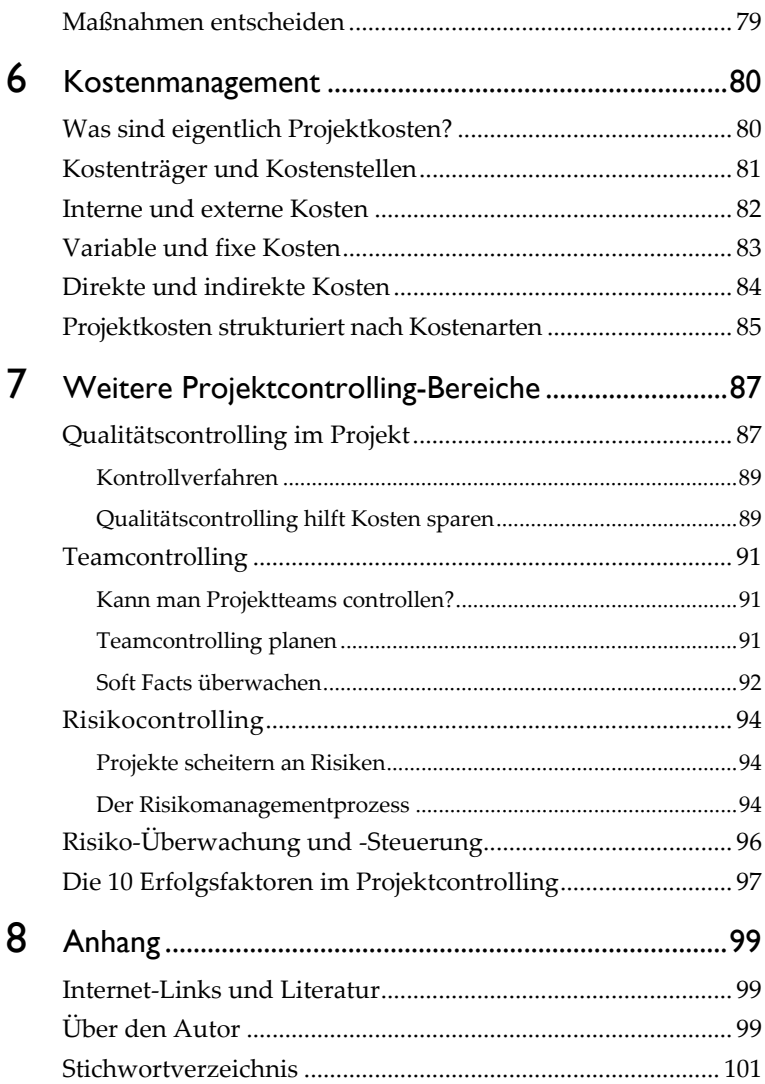

# **Vorwort**

•••••••••••••••••••••••••••••

Sie halten ein Buch in der Hand, dass mit Absicht kompakt gehalten ist. In nur 30 Minuten lernen Sie hier in konzentrierter Form das Wichtigste über Projektcontrolling. Sie erhalten Anweisungen und Tipps, die Sie sofort in Ihrem Projekt umsetzen können. Mit diesem praxisbezogenen Wissen machen Sie Ihr Projekt noch erfolgreicher und bewahren Ihr Projektleben vor vielen Problemen. *Mit 30 Minuten Kompakt-Wissen haben Sie Ihre Kosten, Termine, Qualität und Risiken bei Projekten im Griff!*

## **Projektcontrolling ist die Basis für den Projekterfolg!**

Projektcontrolling ist mehr als nur PLAN/IST-Vergleich wie viele oft meinen! Womit beschäftigt sich denn das Projektcontrolling? Grob gesagt hat das Projektcontrolling das Ziel auf Basis einer seriösen Projektplanung das Projekt systematisch zu überwachen um möglichst frühzeitig Abweichungen von den geplanten Werten festzustellen. Die Abweichungen sollen dann mit wirkungsvollen Maßnahmen eliminiert werden damit das Projekt möglichst wieder auf den geplanten Kurs zurückkommt.

Projektcontrolling ist eine wesentliche Führungsaktivität des Projektleiters, die ihn zu mehr als 50% seiner Arbeitszeit in Beschlag nimmt. Sie finden diese Aussagen übertrieben? Soviel kann das doch gar nicht sein! Wie Sie aber in diesem Buch entdecken werden, ist Projektcontrolling ein sehr umfassendes Konzept, das viele Bereiche des eigentlichen Projektmanagements umfasst.

# **Der Projektcontroller – das gute Gewissen des Projektleiters?**

Bei vielen Projekten macht der Projektleiter das Projektcontrolling selber. Bei großen Projekten ist er jedoch froh, wenn er durch einen Projektcontroller unterstützt wird. So kann sich der Projektleiter noch besser auf die weiteren Projektführungs-Aktivitäten und das wichtige Stakeholdermanagement konzentrieren. Der Projektcontroller mit seinem sehr breiten Projektcontrolling- und Projektmanagement-Wissen ist eine wesentliche Entlastung für den Projektleiter und wird damit gleichzeitig zu seinem "guten Gewissen". Wenn der Projektleiter und der Projektcontroller ein gutes Team sind, dann ist schon ein wesentlicher Schritt zum Projekterfolg getan.

**Für wen wurde dieses Buch geschrieben?** 

Als Käufer dieses Buches werden Sie vermutlich schon einige Erfahrung im Projektmanagement haben. In diesem Buch lernen Sie in kurzer Zeit zusätzlich die wichtigsten Elemente eines wirkungsvollen Projektcontrollings kennen und können so Ihr Wissen weiter vertiefen.

Dieses Buch wurde hauptsächlich für Projektleiter geschrieben, denn Projektcontrolling ist eine Kernaktivität des Projektleiters. Dann sind es natürlich die Projektcontroller, die sich mit diesem Thema täglich beschäftigen. Projektportfolio-Manager werden beim Lesen dieses Buches erkennen, dass sie auf ein systematisches Controlling von Einzelprojekten angewiesen sind, damit ein effektives Controlling des Projektportfolios gemacht werden kann.

Die Grundlage für dieses Buch ist der "Guide to the Project Management Body of Knowledge" (PMBOK® Guide). Dieses Buch konzentriert sich auf Einzelprojekte und nicht auf das Controlling von mehreren Projekten oder Projektportfolios.

# **Einleitung**

•••••••••••••••••••••• |<br>|<br>|<br>|

# **Was ist ein Projekt?**

Projektcontrolling ist ein wichtiger Bestandteil des Projektmanagements. Deshalb will ich es nicht unterlassen Ihnen hier ganz am Anfang, als Grundlage, die Begriffe von Projekt und Projektmanagement nochmals kurz näherzubringen.

Viele von Ihnen haben sicher schon in Projekten mitgearbeitet und können die folgende Definition mit den Projektmerkmalen sicher recht gut nachvollziehen:

Ein Projekt ist ein temporäres Vorhaben, das ein einzigartiges Produkt, Service oder Resultat erzeugt und folgende Merkmale aufweist:

- Klare Zielvorgabe
- Definiertes Start- und Enddatum
- **Neuartigkeit**
- **Einmaligkeit**
- Komplexität
- Beteiligung mehrerer Personen oder Bereiche

Der wichtigste Unterschied zwischen Linienarbeit und Projektarbeit ist, dass es sich bei Projektarbeit um eine nicht wiederholende Tätigkeit handelt, also kein "Daily Business".

# **Was ist Projektmanagement?**

Projektmanagement ist in der Unternehmenswelt schon fast zu einem Modewort geworden. Dies ist zwar positiv, aber wird diese Managementmethode wirklich richtig verstanden? Deshalb hier zuerst mal die Definition:

*Projektmanagement ist der Überbegriff für alle planenden, überwachenden, koordinierenden und steuernden Maßnahmen in einem Projekt um die Projektziele zu erreichen.* 

Das heißt Projektmanagement ist eine Führungsaufgabe! Dieser Aspekt wird jedoch oft übersehen, insbesondere in Unternehmen, in welchen Projekte z.B. in der Linienorganisation durchgeführt werden, bei der die Projektleitung als Stabstelle an die Unternehmensführung gekoppelt ist. Hier hat der Projektleiter in der Regel kaum Weisungsbefugnisse. In einer reinen Projektorganisation hat ein Projektleiter die gesamte fachliche und disziplinarische Verantwortung über die Mitglieder des Projektteams.

Ziel des Projektmanagements ist die erfolgreiche Projektabwicklung. Das bedeutet, dass das Projektresultat in der gewünschten Zeit, zu den budgetierten Kosten und in der definierten Qualität geliefert wird. Diese drei Hauptziele werden oft im "magischen Dreieck" des Projektmanagements dargestellt.

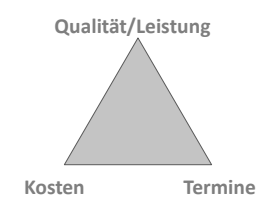

- **Kostenziel:** Definiert die Obergrenze für die Projektausgaben
- **Terminziele:** Definiert den gewünschten Projektstart- und Projektendtermin und Zwischenmeilensteine
- **Qualität/Leistungsziele:** Definiert die Qualität bez. Leistung und Umfang des Projektresultates

# **Projektleitung ist Führungsarbeit**

In der folgenden Abbildung sehen Sie das Metamodell der Projektabwicklung. Es umfasst alle Aktivitäten der Projektführung, der Projektdurchführung und dazwischen, als Bindeglied, das Projektcontrolling mit Steuerung und Überwachung. Zu den Projektcontrolling-Elementen zähle ich auch die Projektplanung – denn ohne Planung kann nichts überwacht werden.

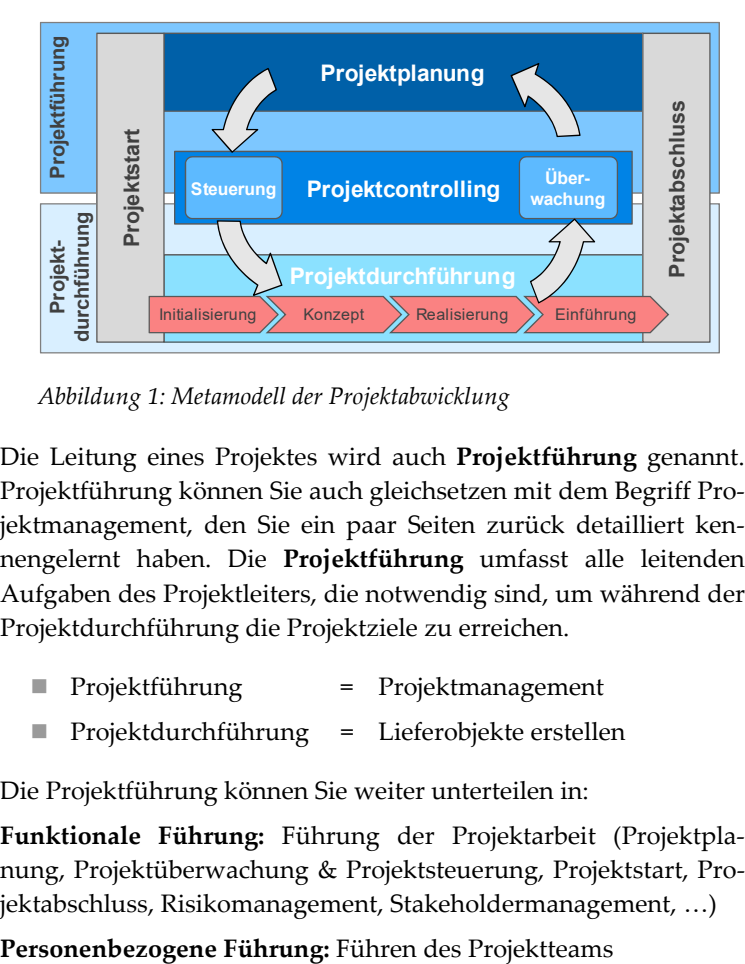

*Abbildung 1: Metamodell der Projektabwicklung*

Die Leitung eines Projektes wird auch **Projektführung** genannt. Projektführung können Sie auch gleichsetzen mit dem Begriff Projektmanagement, den Sie ein paar Seiten zurück detailliert kennengelernt haben. Die **Projektführung** umfasst alle leitenden Aufgaben des Projektleiters, die notwendig sind, um während der Projektdurchführung die Projektziele zu erreichen.

- Projektführung = Projektmanagement
- Projektdurchführung = Lieferobjekte erstellen

Die Projektführung können Sie weiter unterteilen in:

**Funktionale Führung:** Führung der Projektarbeit (Projektplanung, Projektüberwachung & Projektsteuerung, Projektstart, Projektabschluss, Risikomanagement, Stakeholdermanagement, …)

# **Projektmanagement ist größtenteils Projektcontrolling**

Die Hauptaufgabe des Projektleiters ist Führungsarbeit und dies bedeutet im Projektumfeld Personalführung und die Führung von Arbeiten. Management, wie Führen neuzeitlich heißt, ist ein Prozess mit folgenden Phasen:

- **Ziele setzen:** Beschreiben von konkreten und messbaren Zielen.
- **Planen:** Gedankliche Vorwegnahme des zukünftigen Geschehens, soll zeigen, auf welchen Wegen die Ziele zu erreichen sind.
- **Realisieren:** Umsetzen des Geplanten in die betriebliche Wirklichkeit.
- **Kontrollieren:** Überprüfen, ob das geplante auch so umgesetzt wurde (z.B. PLAN/IST-Vergleich).
- **Entscheiden/Steuern:** Einleiten von Maßnahmen bei Abweichungen von den Planwerten.

Zusätzlich müssen für die Arbeit spezifische **Informationen** vorhanden sein. Auch ist eine umfassende **Kommunikation** zwischen den Beteiligten notwendig. Wenn wir jetzt Projektcontrolling anschauen, dann beschäftigt es sich mit allen fett gedruckten Begriffen (außer mit Realisieren).

# 2 **Projektcontrolling Grundlagen**

# **Überblick über das Projektcontrolling**

# **Projektcontrolling – mehr als nur Controlling?**

••••••••••••••••••••••

Ist Projektcontrolling eigentlich "nur" die Umsetzung des "normalen" Controllings auf Projekte? Genau dieser Meinung sind viele Unternehmen. Und so ist ihr Projektcontrolling leider oft nur ein Finanzcontrolling von Projekten. Projektcontrolling ist aber mehr als nur ein Finanzcontrolling. Dieses hat seinen Fokus auf Plan/Ist/Soll-Kosten, Budgets, Abschreibungen und einigen weiteren Finanzkennzahlen. Controlling auf Projekte anwenden heißt, den Fokus auf die Kenngrößen des Projektes legen: Kosten, Termine, Projektfortschritt, Qualität, Risiken, Ressourcen, Änderungen, usw.

Im Gegensatz zum Controlling in der eher statischen Linienorganisation stellt das Projektcontrolling im dynamischen Projektalltag hohe Anforderungen bezüglich Flexibilität, Wissen und Feinfühligkeit an den Projektleiter bzw. den Projektcontroller.

# **Operatives oder strategisches Projektcontrolling?**

Oft hört man die Begriffe "operatives Projektcontrolling" und "strategisches Projektcontrolling". In diesem Buch verwende ich diese Begriffe nicht und doch ist es für Sie gut zu wissen was gewisse Leute darunter verstehen. Operatives Projektcontrolling beschreibt die Planung, Überwachung und Steuerung eines Einzelprojektes. Mit strategischem Projektcontrolling ist hingegen das Controlling des Projektportfolios eines Unternehmens oder eines Geschäftsbereiches gemeint. Das heißt, hier hat der Projektcontroller oder der Projektportfolio-Manager alle Projekte im Blickfeld mit einem mittel- bis längerfristigem Zeitfokus.

# **Der Projektcontrolling Prozess**

In den letzten Abschnitten haben Sie das Projektcontrolling nach PMBOK und DIN kennengelernt. An dieser Stelle will ich zusammenfassend nochmals darstellen was aus Prozesssicht alles zum Projektcontrolling gehört.

# **Projektplanung:**

- 1. Abwicklungszielplanung
- 2. Projektumfangplanung
- 3. Ablaufplanung
- 4. Ressourcenplanung
- 5. Organisationsplanung
- 6. Projektkostenplanung
- 7. Terminplanung
- 8. Projektbudgetplanung

## **Projektüberwachung**

- 1. Vergleichen von PLAN und IST-Daten, Feststellen von Abweichungen
- 2. Abweichungen analysieren und dokumentieren

## **Projektsteuerung:**

- 1. Maßnahmen definieren und planen
- 2. Entscheidungen treffen
- 3. Maßnahmen delegieren

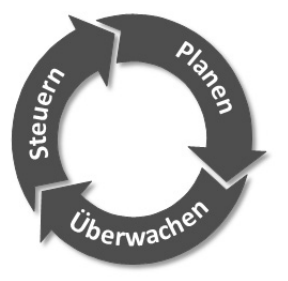

# **Der Projektcontrolling-Regelkreis**

# **Der Regelkreis der Projektabwicklung**

Auf Seite 10 haben Sie das Metamodell der Projektabwicklung kennengelernt. Damit Sie nun das dynamische Zusammenspiel der beiden Kernelemente Projektführung und Projektdurchführung besser verstehen ist es sinnvoll, ableitetet von diesem Metamodel, Ihnen den Regelkreis der Projektabwicklung näher zu bringen.

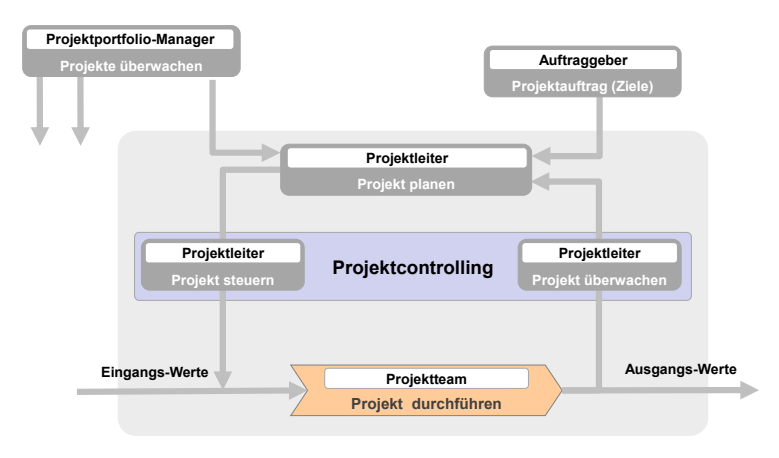

## *Abbildung 2: Regelkreis der Projektabwicklung*

Die vom Auftraggeber definierten Projektziele bilden die Basis für das Erstellen der Projektplanung. Bei der Projektplanung befasst sich der Projektleiter mit den projektbezogenen Ereignissen und Aufgaben. Durch das "Steuern" übergibt er diese in Form von Arbeitspaketen angeordnet und als Koordinationsanweisungen und Maßnahmen an das Projektteam. Das Projektteam führt diese Arbeiten dann aus. Die entstehenden Ergebnisse (Lieferobjekte) werden über die Projektüberwachung mit den Planwerten bzw. den vorgegebenen Zielen verglichen (PLAN-/SOLL-IST-Vergleich). Die Erkenntnisse dieser Überwachung fließen dann wieder in die Planung ein. So wird der Prozess bis zum Projektabschluss dauernd durchlaufen. Wie Sie in Abbildung 2 sehen ist

das Projektcontrolling ein eigener Prozess mit den zwei Hauptelementen "Projekt überwachen" und "Projekt steuern", die Bindeglieder zwischen der Projektplanung und der Projektdurchführung sind.

# **Internes und externes Controlling**

Projektcontrolling kann man in internes und externes Controlling unterteilen. Der "projektinterne" Controllingprozess findet innerhalb des Projektes statt, der projektexterne Controllingprozess findet außerhalb der Projektabwicklung statt, z.B. durch das Projektportfolio-Management oder einen externen Controller. Das interne Projektcontrolling benutzt der Projektleiter, um die Einflussbzw. Störgrößen, Änderungen der Projektziele, Planungs- und Schätzfehler etc. entsprechend zu managen. Dies mit dem Ziel, das Projekt möglichst innerhalb des definierten Projektumfangs erfolgreich abzuschließen.

# **Der Projektcontrolling-Regelkreis**

Eines der wichtigsten Instrumente des Projektleiters ist der interne Projektcontrolling-Regelkreis. Er ist der Kern des Projektabwicklungs-Regelkreises, den Sie vorhin kennengelernt haben und besteht aus den Hauptelementen: Planen, Überwachen und Steuern. Dieser Regelkreis ist keineswegs eine Erfindung des Projektmanagements, sondern beschreibt ganz allgemein den Managementprozess und entspricht einem modernen Verständnis von Führung.

Wie Sie in Abbildung 3 sehen sind die Projektziele die Grundlage der Projektplanung. Auf Basis der Projektplanung kann der Projektleiter (via Projektsteuerung) die anstehenden Aufgaben übergeben und diese untereinander koordinieren. Aufgrund der von den Mitarbeitern geleisteten Stunden sowie eventuell zusätzlichem Ressourcenverbrauch werden die IST-Werte rapportiert, z.B. 84 Arbeitsstunden. Die Ergebnisse bis zu diesem Stichtag werden überprüft und der Fertigstellungsgrad festgestellt. Daraus wird abgeleitet wie viel Arbeit noch zu leisten ist (REST-Werte)

# **Projekte planen**

•••••••••••••••••••••• 3

# **Projektplanung – die Grundlage der Projektdurchführung**

Projektplanung ist eine der wichtigsten Techniken des Projektmanagements. Sie ist so wichtig, dass viele meinen, Projektplanung ist gleich "Projektmanagement". Dies ist natürlich eine sehr enge Sichtweise – und trotzdem nicht so falsch: Ohne eine fundierte Planung wird ein Projekt nie ein Erfolg!

Projektplanung zähle ich ganz klar zu den Projektcontrolling-Aktivitäten. Da werden mir vielleicht einige von Ihnen widersprechen. Meine Antwort ist dann: Wie wollen Sie Projekte überwachen und steuern wenn Sie keinen gescheiten Projektplan haben, der Ihnen dies erlaubt? Deshalb ist es aus meiner Sicht wichtig, dass ein Projektcontroller sich in der Projektplanung auskennt und mithilft, dass ein fachgerechter Plan entsteht, welchen er dann als Basis für eine effektive Überwachung verwenden kann.

**Projektplanung – die Grundlage für den Projekterfolg** 

Wer sich blindlings auf eine Aufgabe stürzt und sich nur auf das Glück verlässt wird sehr selten Erfolg haben. Das Ziel wird nicht Ihren Vorstellungen entsprechen – wenn Sie das Ziel überhaupt erreichen. Das wusste schon Mark Twain:

*"Wer nicht weiß, wohin er will, darf sich nicht wundern, wenn er woanders ankommt."* 

Wie Sie im letzten Kapitel gelesen haben ist die Projektplanung nicht nur die unverzichtbare Grundlage für das Projektcontrolling, es ist auch die Basis jeder erfolgreichen Projektdurchführung. Projektplanung ist die strukturelle, zeitliche und finanzielle Planung eines Projektvorhabens. Ihr Ziel ist das Projekt sinnvoll in Projektphasen Teilprojekte, Arbeitspakete und Aktivitäten zu strukturieren,. Die Projektplanung ermittelt realistische Vorgaben für die zu erbringende Arbeitsleistung, Termine, Kosten und Ressourcen. Sie ist die Voraussetzung für die systematische Ausführung und Überwachung eines Projektes. Im Kern geht es darum: WAS muss bis WANN von WEM gemacht werden. Dieser einfache Grundsatz ist altbekannt, wird aber von vielen Projektleitern zu wenig beachtet.

# **Wer erstellt die Projektplanung?**

Eine berechtigte Frage. Macht der Projektleiter oder der Projektcontroller die Projektplanung oder beide zusammen? Beides falsch! Als generelle Regel sollten Sie beachten: Personen, welche die Projektarbeit ausführen, sollten auch an der Planung beteiligt sein. Das heißt Projektplanung ist Teamarbeit! Dafür gibt es zwei Gründe. Ihre Projektmitarbeiter wissen am besten wie sie ihre Arbeit ausführen und wie lange sie dafür benötigen.

# **So entsteht eine erfolgreiche Projektplanung**

Die projektspezifischen Anforderungen und Ziele sind die Basis jeder verbindlichen Planung. Mit Hilfe der in den folgenden Kapiteln beschriebenen Planungsschritte werden dann diese Anforderungen zu klaren Vorgaben für die Projektdurchführung. Mit diesen Vorgaben stürzen sich dann leider viele Projektleiter schnell auf ein Planungs-Werkzeug wie MS Project und fangen an, das Projekt brainstormmäßig zu strukturieren, um schnell ein schönes Balkendiagramm zu erhalten. Dieses unstrukturierte Planungsvorgehen wird sich dann aber sehr bald rächen. Nur mit einem systematischen, strukturierten Planungsvorgehen werden Sie später Ihr Projekt erfolgreich durchführen, überwachen und steuern können.

# **Vom Groben zum Detail**

Projektplanung ist kein einmaliger Vorgang zu Beginn des Projektes, sondern ist eine sich ständig wiederholende Aufgabe. Zu Beginn des Projektes werden die Planungsaktivitäten intensiver sein und dann mit dem Projektverlauf immer mehr abnehmen. Bei Projektstart wird das Projekt grob geplant, das heißt: Phasen, Meilensteine und größere Arbeitspakete und Teilprojekte. Jeweils am Ende der aktuellen Projektphase oder beim Start jeder neuen Projektphase werden die Planungsaktivitäten wieder intensiver. Jetzt wird aus der Grobplanung der anstehenden Projektphase eine Detailplanung mit allen zu erledigenden Arbeitspaketen erstellt.

Die zweistufige Projektplanung:

1. **Die Gesamtprojektplanung:** Umfasst die Planung des Gesamtprojektes mit einem sinnvollen Detaillierungsgrad und Genauigkeit.

 Planungselemente: Phasen, Meilensteine, Grobarbeitspakete, Termine, Kosten, generische Ressourcen (Funktion, ohne Namensbezeichnung), Risiken, Qualität

2. **Die Phasenplanung:** Umfasst die detaillierte Planung der anstehenden Projektphase bis auf Arbeitspaketebene.

 Planungselemente: Arbeitspakete, Termine, Kosten, definierte Ressourcen (mit Personenname), Risiken, Qualität

Die Projektplanung ist natürlich immer mit Unsicherheiten behaftet. Deshalb kann Ihnen der erste Projektplan nur Anhaltspunkte zu Aufwand und Terminen und Kosten geben.

Mit dem Fortschritt des Projektes wird die Basis der Projektplanung sicherer. Sobald das Pflichtenheft mit den geklärten detaillierten Projektzielen vorliegt ist es sinnvoll den sehr groben Projektplan weiter zu überarbeiten.

# **Wie detailliert planen?**

Die Detaillierung der Projektplanung sollte dem Projektumfang, der Komplexität, dem Risiko, der Projektdauer und dem Informationsbedarf des Projektes angepasst sein. Es sollte nur so viel geplant werden, damit das Projekt sicher gemanagt werden kann.

# **Projektpläne sind (leider) schnell veraltet!**

Projektplanung ist ein dauernder, iterativer Änderungsprozess, der Ihnen als Projektleiter das zielgerichtete Führen Ihres Projektes ermöglicht. Deshalb sollten Sie Ihren Projektplan laufend überprüfen und aktualisieren.

# **Der Planungsprozess**

Unter dem "Projektplan" versteht man oft nur den Balkenplan (Gantt-Diagramm) . Diese Ansicht ist jedoch zu eng gefasst. Gemäß PMBOK® besteht die Projektplanung aus verschiedenen Plänen, die bei kleineren Projekten meistens im "Projektmanagement-Plan" ingetriert sind. Der Balkenplan mit Terminen, Kosten und Ressourcen ist nur einer davon.

Der Projektmanagement-Plan beschreibt, wie das Projekt ausgeführt, überwacht und gesteuert wird. Er integriert und konsolidiert alle Unterpläne und Baselines des Planungsprozesses.

Die Projektplanung besteht aus verschiedenen Planungselementen, die im Idealfall in einer sequentiellen Reihenfolge ablaufen. Wenn Sie den Projektplan zum ersten Mal erstellen zeigt sich in der Praxis jedoch sehr bald, dass spätestens ab dem siebten Planungsschritt (Terminplan) eine Iteration beginnt. Dies kann Sie im Extremfall wieder bis zum ersten Planungsschritt zurückführen. Entscheidend ist deshalb nicht das rein sequentielle Abarbeiten der Planungsschritte, sondern vielmehr das alle Planungsschritte durchgeführt werden. Die Abbildung auf der nächsten Seite zeigt die acht wichtigsten Elemente einer guten Projektplanung. Diesen Projektplanungsprozess mit allen Elementen finden Sie sinngemäß auch im PMBOK®.

# Projekte planen

# **Die 8 Planungsschritte**

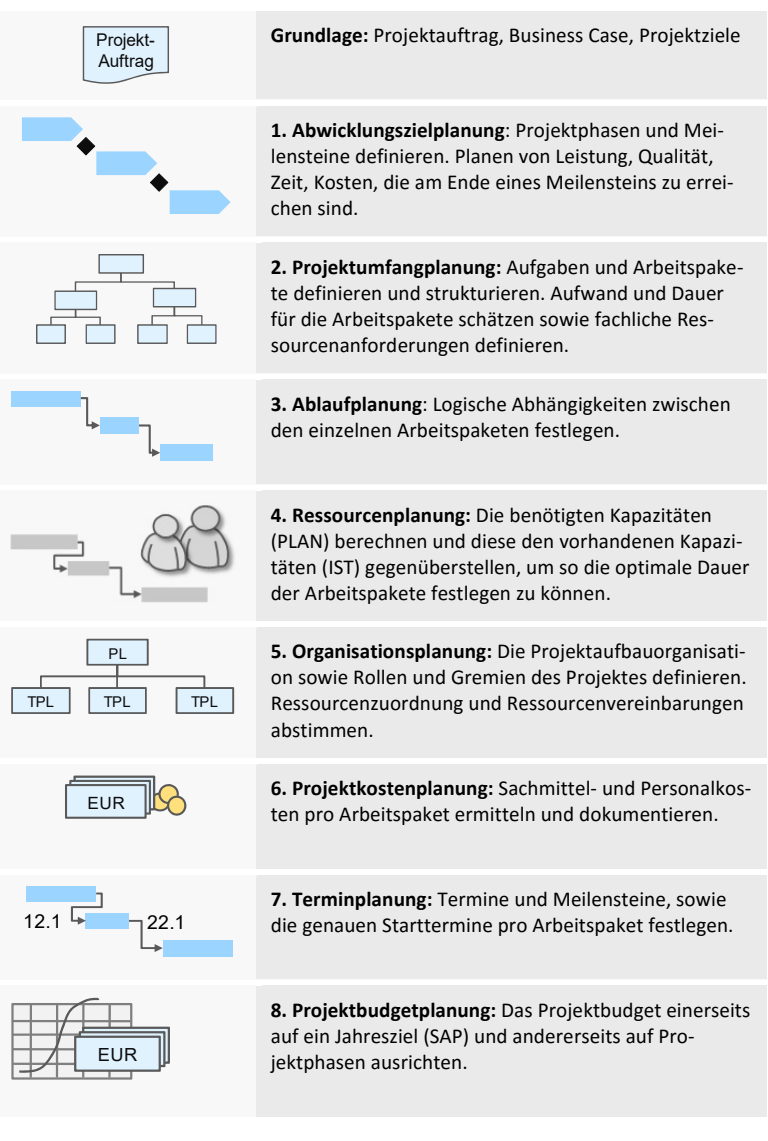

# **Projektumfang-Planung – Schritt 2**

Die Projektumfangplanung ist Bestandteil des Projektumfang-Managements (Scope Management*).* Dieses Thema ist für viele Projektleiter leider immer noch ein Fremdwort. Des-

halb werden sie im späteren Projektverlauf oft mit vielen Projektänderungen und ungebremstem Projektwachstum konfrontiert. Das Projektumfang-Management beschäftigt sich mit dem Planen, Überwachen und Steuern des Projektumfangs. In diesem Abschnitt konzentrieren wir uns auf die Projektumfang-Planung. Ein Kernelement der Projektumfang-Planung ist der Projektstrukturplan. Alle Projekte, nicht nur große und komplexe, erfordern eine detaillierte Beschreibung der Projektarbeit sowie der Produkte und/oder Services, die das Projekt abliefern muss.

# **Der Projektstrukturplan**

# **Komplexes wird sofort einfacher**

Bei einer einfachen Aufgabe oder einem kleinen Auftrag ist meist sofort klar was zu tun ist. Ein Projekt ist jedoch komplexer und erfordert die Zerlegung der Aufgabe in einzelne, überschaubare Einheiten, die plan- und steuerbar sind. Die Projektaufgabe muss strukturiert werden, damit sie durchschaubar wird und so effektiv und fehlerfrei durchgeführt werden kann. Ergebnis der Strukturierung ist der Projektstrukturplan (PSP) als vollständige, hierarchische Darstellung aller Elemente eines Projektes.

## *"Teile und beherrsche!" (Alexander der Große)*

Die Abwicklung großer Projekte fordert ein Höchstmaß an Transparenz. Der PSP ist dabei ein wichtiges Informations- und Controllinginstrument. Der erhöhte Planungsaufwand, der in der sorgfältigen Erstellung der PSP-Unterlagen steckt, ist eine lohnende Investition für die Definition von Arbeitspaketen. Auch für die Erstellung der Ablauf- und Kostenplanung sowie die darauf aufbauende Überwachung ist der PSP unabdingbar.

Der PSP ist auch ein gutes Mittel um ein gemeinsames Verständnis für den Projektumfang zu erhalten. Oft stellt man fest, dass es nicht immer so klar ist was zum Projekt gehört und was nicht. Der PSP ist für den Projektleiter das, was für den Unternehmensleiter das Organigramm ist. Er zeigt die vollständige hierarchische Anordnung aller Elemente eines Projektes.

Die PSP-Struktur muss auch klar zeigen, welche Elemente/Produkte selber erstellt und welche von Lieferanten gekauft werden (Make or Buy). Der Kauf von Projektelementen bedeutet immer eine größere Abhängigkeit und ein größeres Risiko in der Projektabwicklung. Deshalb sollten die "Make or Buy" Entscheide im PSP ersichtlich sein und besonders überwacht werden.

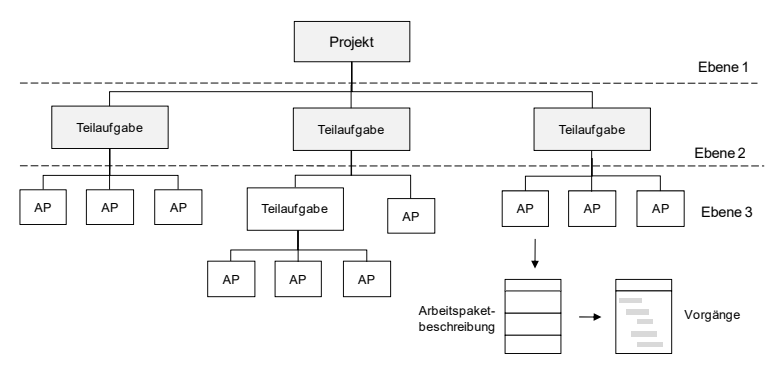

*Abbildung 6: PSP-Definition und Darstellung nach DIN 69901*

# **Möglichkeiten der Projektstrukturierung**

"Eine gute Projektstruktur ist der halbe Weg zum Ziel." Die Gliederung eines Projektes nach Funktionen oder einzelnen Baugruppen ist deshalb so wichtig, weil diese von verschiedenen Spezialisten, Teams oder Firmen bearbeitet werden.

**Der objektorientierte (aufbauorientierte, erzeugnisorientierte) PSP** zerlegt das Projekt in einzelne Gegenstände, die es zu erstellen gilt. Er ist sinnvoll, wenn das Projekt mit dem zu erstellenden (materiellen) Gegenstand weitgehend identisch ist, zum Beispiel beim Hausbau, Anlagenbau oder bei Softwareprogrammen

**Der funktionsorientierte PSP** zerlegt das Projekt in einzelne Verrichtungen, die es auszuführen gilt. Diese PSP-Gliederung ist sinnvoll, wenn das Projekt wesentlich über den materiellen Gegenstand hinausgehende Aspekte hat, wie z.B. Erschließen von Beschaffungsmärkten, Markteinführung von Produkten oder Kooperationen.

**Beim phasenorientierten PSP** sind auf der obersten Strukturebene Phasen anzutreffen. Die Ablauforientierung des Projektstrukturplanes sollte jedoch nicht dominierendes Gestaltungsprinzip sein, da er sich dann zu sehr dem Balkenplan annähert und keinen eigenständigen Mehrwert mehr bietet.

**Der gemischtorientierte PSP** kombiniert nach Zweckmäßigkeit das funktions- und objektorientierte Gliederungsprinzip. Er versucht der Praxis gerecht zu werden und gibt Raum für unterschiedliche Aspekte von Projekten. Auf der obersten Ebene stehen dann oft die Projektphasen und auf den weiteren Ebenen Funktionen bzw. Tätigkeiten.

**Strukturierungsart definieren** 

Oft gibt es Meinungsverschiedenheiten, ob ein PSP objektorientiert, funktionsorientiert oder in gemischter aufgebaut werden soll? Deshalb schreiben viele Unternehmen den Aufbau vor oder haben Standard-Projektstrukturpläne für ähnliche Projektarten.

Wenn immer möglich sollten Sie den Projektstrukturplan objektorientiert aufbauen und sich dabei auf physische Lieferobjekte fokussieren, die Kundennutzen generieren und deren Fortschritt gemessen werden kann.

Schätzung als gar keine! Aufwandschätzung ist ein iterativer Prozess. Sobald dann eine Spezifikation und Projektstrukturplan mit Arbeits- und Planungspaketen vorhanden ist, können Sie mit Bottom-up Schätzungen den Gesamtprojektaufwand "ziemlich genau" bestimmen.

Beachten Sie auch die Einflussgrößen mit ihrer Stärke und Wirkung, denn diese können Ihre Schätzwerte ganz schnell über den Haufen werfen!

- Produktbezogene Einflussfaktoren: Produktekomplexität, Innovationsgrad, Quantität, Qualität, Kunde
- Prozessbezogene Einflussfaktoren: Projektteam, Projektkomplexität, Entwicklungsumgebung, Abwicklungsrisiko, Qualität

# **Aufwandschätztechniken**

Gute Projektleiter wissen, dass es Zeit braucht und Aufwand bedeutet genaue Schätzungen zu erstellen. Deshalb werden je nach Projektstand, Anforderung an die Genauigkeit und je nach Branche verschiedene Schätztechniken eingesetzt. Folgende Auwandschätztechniken werden oft eingesetzt:

- Experten-Schätzung
- Analogieverfahren
- Prozentsatzverfahren
- $\blacksquare$  Function-Point-Methode

Leider bietet dieses Buch nicht den Platz auf die einzelnen Techniken genauer einzugehen. Im Internet finden Sie darüber bei Bedarf jedoch detaillierte Beschreibungen.

# **Anhang**

•••••••••••••••••••••• 8

# **Internet-Links und Literatur**

Auf der Internetseite http://www.rolandwanner.ch finden Sie eine Liste mit Links und Artikel zu Projektcontrolling und Earned Value Management Themen.

Auf meinem Blog http://www.rolandwanner.ch/blog finden Sie interessante Artikel über die Themen Projektcontrolling, Earned Value Management und Risikomanagement in Projekten.

**Projektmanagement-Literatur mit guten Projektcontrolling-Inhalten** 

A Guide to the Project Management Body of Knowledge, Fifth Edition, Project Management Institute 2013

Projektmanagement: Das Wissen für den Profi, Bruno Jenny, vdf-Verlag 2009

Critical Chain: Beschleunigen Sie Ihr Projektmanagement, Uwe Techt, Haufe-Lexware Verlag 2011

# **Über den Autor**

Roland Wanner ist schon seit über 30 Jahren im Projektgeschäft tätig und hat schon viele Projekte miterlebt – erfolgreiche und gescheiterte. Nach seiner Ausbildung als Maschineningenieur und Wirtschaftsingenieur war er zuerst 5 Jahre als Projektleiter und dann mehrere Jahre als Projektcontroller und Projektportfolio-Manager im Maschinen- und Anlagenbau tätig. Seit mehr als 10 Jahren arbeitet er als Projektmanagement-Spezialist, Projektportfolio-Manager und Project Office Manager im Banken- und Versicherungsbereich.

# **Ihre Meinung ist uns wichtig!**

Herzlichen Dank, dass Sie dieses Buch gekauft haben. Wir haben unser Bestes gegeben, beim Inhalt wie auch bei der Aufmachung. Es wurde viel Aufwand geleistet, um dieses Buch so vollständig und korrekt wie möglich zu machen. Es ist jedoch nicht ganz auszuschließen, dass uns an der einen oder anderen Stelle des Buches ein Missgeschick unterlaufen ist, ob inhaltlich oder in der Rechtschreibung. Vielleicht vermissen Sie auch bestimmte Informationen oder sind der Meinung, gewisse Themen sollten vertieft werden, oder sind bei gewissen Themen anderer Meinung. Wir sind auf Ihre Meinung angewiesen!

Für Ihre Ideen, Gedanken und Korrekturvorschläge bedanken wir uns ganz herzlich. Senden Sie diese bitte an: info@rolandwanner.ch

#### Anhang

# **Stichwortverzeichnis**

#### **A**

Ablaufplan 34 Abschreibungen 84 Abweichungen 69 Abweichungen, einmalige, systematische 68 Abweichungsanalyse 68 Abwicklungsziele 24, 25 Abwicklungszielplanung 24 Ampelsteuerung 65 Anordnen 76 Arbeitspakete 30 Abhängigkeiten 35 Arbeitspaktet-Größe und Dauer 31 Auftraggeber 24 Aufwandschätzung 32

#### **B**

Balkenplan oder Netzplan? 34 Basisplan 59 Betriebskosten 48 Betriebsmittelplanung 41 Budgetplanung 47 Budgets freigegeben 47

#### **D**

Detaillierung des Projektgegenstandes 31 Dienstleistungen, externe 86

#### **E**

Externe Kosten 83

#### **F**

Fertigstellungsgrad, physisch 61 Finanzcontrolling 12 Fixe Kosten 83

Fortschrittsüberwachung 58 Fortschrittsüberwachung, MS Project 58 Führungsaufgabe 9 Führungsfunktion 71 Führungsmaßnahmen 76 Funktionale Führung 10

#### **G**

Gemeinkosten 84 Gewinn- und Verlustrechnung 82 Gliederung eines Projektes 31

#### **H**

Hauptlieferobjekte 25

#### **I**

Infrastrukturkosten 84 Interne Kosten 82 Investitionen 80 IST-Werte 60

#### **K**

Kick-off 94 Kommunikation 95 Kontrollverfahren 89 Korrekturmassnahmen 75 Kosten **80** Kosten, direkte vs. indirekte 84 Kosten, interne vs. externe 82 Kostenarten 85 Kostenmanagement 80 Kostenplanung 44 Kostenstellen 81 Kostenträger 81 Kostenüberschreitung 56 Kostenüberwachung 55 Krisenmanagement 94 kritischer Pfad 35

#### **L**

Lenkungsausschuss 96 Lieferobjekt 26, 30 Linienarbeit 8 Linienorganisation 42

#### **M**

Make or Buy 28 Maßnahmen definieren 78 Maßnahmen entscheiden 79 Massnahmenplanung 95 Meilenstein 26 Meilenstein-Trendanalyse 54 Meilensteinüberwachung 54 Motivation 76

## **N**

Netzplan 35 Neunzig Prozent Syndrom 54

## **O**

Organisationsform, geeignete 42 Organisationsplanung 42

#### **P**

Personalkosten 45, *85* Personalmittel 38 Personenbezogene Führung 10 physischer Fortschritt 62 PLAN-/SOLL-IST-Vergleich 14, 59 Planungsprozess 22 PLAN-Werte 60 PMBOK 30 Produktkosten 86 Produktqualität 88 Project Office 18 Projekt Steuerungs-Strategien 73 Projekt, Merkmale 8 Projekt-Ablaufplanung 34

Projektabwicklungs-Regelkreis 15 Projektaufbauorganisation 43 Projektbesprechung 63 Projektbudget 47 Projektbudgetplan 47 Projektcontroller 17 Projektcontrolling verschiedene Perspektiven 17 Projektcontrolling Prozess 13 Projektcontrolling, internes vs. externes 15 Projektcontrolling, operatives vs. strategisches 12 Projektdurchführung 10 Projekte steuern 71 Projektführung 10 Projektkosten **80** Projektkostenplanung 44, 47 Projektleiter, Führungsarbeit 11 Projektmanagement 9 Projektmanagementsoftware 55 Projektorganisation 42 Projektplanung - Kosten-Nutzen-Verhältnis 31 Projektplanung 19 Planungsprozess 22 vom Groben zum Detail 21 wer macht sie? 20 zweistufige 21 Projektsitzungen 70 Projektstatusbericht 66 Projektstatussitzung 55, 63 Projektsteuerung, Tätigkeiten 72 Projektstrukturierung, Möglichkeiten 28 Projektstrukturplan 27 Projektüberwachung 50 Projektumfangplanung 27 Projektwirtschaftlichkeit 51 Projektziele 24 Prozessqualität 87 PSP *Siehe* Projektstrukturplan psychologischen Aspekte 52 Puffer 37

# **Q**

Qualitätscontrolling 89 Qualitätsmanager 18 Qualitätsprüfung 54

#### **R**

Rahmenbedingungen 45, 73 Reportingabstände 75 Reportingzyklen 75 Reserven 37, 47 Ressourcenplanung 38 Ressourcenüberwachung 57 Restriktionen 45 REST-Werte 60 Retrospektive 92 Risiko-Analyse 95 Risiko-Identifikation 95 Risikomanagement **94** Risikomanagement-Planung 94 Risikomanagementprozess 94 Risikosteuerung 96 Risikoüberwachung 96

#### **S**

Sachmittel 38 Sachmittelkosten *85* Sachmittelplanung 40 SMART 25 SOLL-Werte 60 Spielregeln 92 Statusreporting, wöchentliches, monatliches 74

Steuerungsentscheide 72 Strukturierungsart definieren 29 Systemziele 24

#### **T**

Tagesordnungspunkte 63 Teamcontrolling 91 Teamentwicklungsphasen 91 Teammeetings 92 Teilprojekte 30 Terminplanänderung 57 Terminplanung 45 Terminrestriktionen 46 Terminüberwachung 54

#### **U**

Überwachung der Sachergebnisse 54 Überwachung und Steuerung 95 Ursachen für Abweichungen 52

#### **V**

Variable Kosten 83 Verbesserungsmaßnahmen 93 Verrechnungspreise 82

#### **Z**

Zeitrückstand einholen 74 Zwischenmeilensteine 54

# Anhang